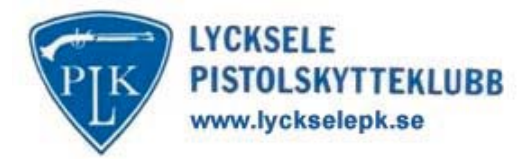

## **INBJUDAN**

Lycksele pistolskytteklubb inbjuder till rankingrundande tävling i luftpistol och distriktskval i Svenska Ungdomscupen i luftpistol.

## Lördagen den 26 Januari -2013

- Idrottshuset i Lycksele (på tannen). **PLATS:** GPS: N 64° 35.606'. E 18° 39.606'
- **KLASSER:** H1, H2, H3, H 50, H 60, D1, D2, D3 samt H Jun och D Jun. LP 11, LP 13, LP 15 (S/P/F), LP 17 (P/F), LP 20 (P/F) och LP25 (P/F) i Ungdomscupen. Ungdomscupskyttar (förutom LP17P, LP20P och LP25P), damer, damjuniorer och H 60 skjuter 40 skott, övriga 60 skott. Ingen finalskjutning.
- Starttid kl. 10.00. Rullande schema. **SKJUTTID:** Sittande skyttar har skjuttiden 60 minuter. För övriga skyttar gäller det nya reglementet vid användande av papperstavlor. Förberedelsetid och provskott = 15 minuter. Tävlingsskott (40 skott) = 60 minuter. Tävlingsskott (60 skott) = 90 minuter
- **ANMÄLAN:** På plats, senast kl 10:00.
- **STARTAVGIFT:** 100 kr (60 kr i Svenska Ungdomscupen).
- **PRTS:** Till bästa 1/4 i respektive klass.
- Finns på plats under hela tävlingsdagen. **SERVERING:**
- Glöm inte sportskyttelicensen/aktivitetskortet. Klubben förbehåller ÖVRIGT: sig rätten att slå ihop klasser om deltagandet blir lågt. Anmälan till denna tävling innebär att skytten (och skyttens målsman) samtidigt godkänner att hans/hennes namn, klubbtillhörighet och resultat kan komma att anslås på Internet.

Kaffe/Dricka och smörgås ingår i startavgiften.

**TÄVLINGS:** Kristofer Nilsson 070-5568634 Åsa Genberg 070-6975462 **LEDARE** tavlingsledning@lyckselepk.se

HJÄRTI IGT VÄI KOMNA!